## ITヘルプデスク:空き容量不足でファイル保存できないという利用者からの問い合わせ

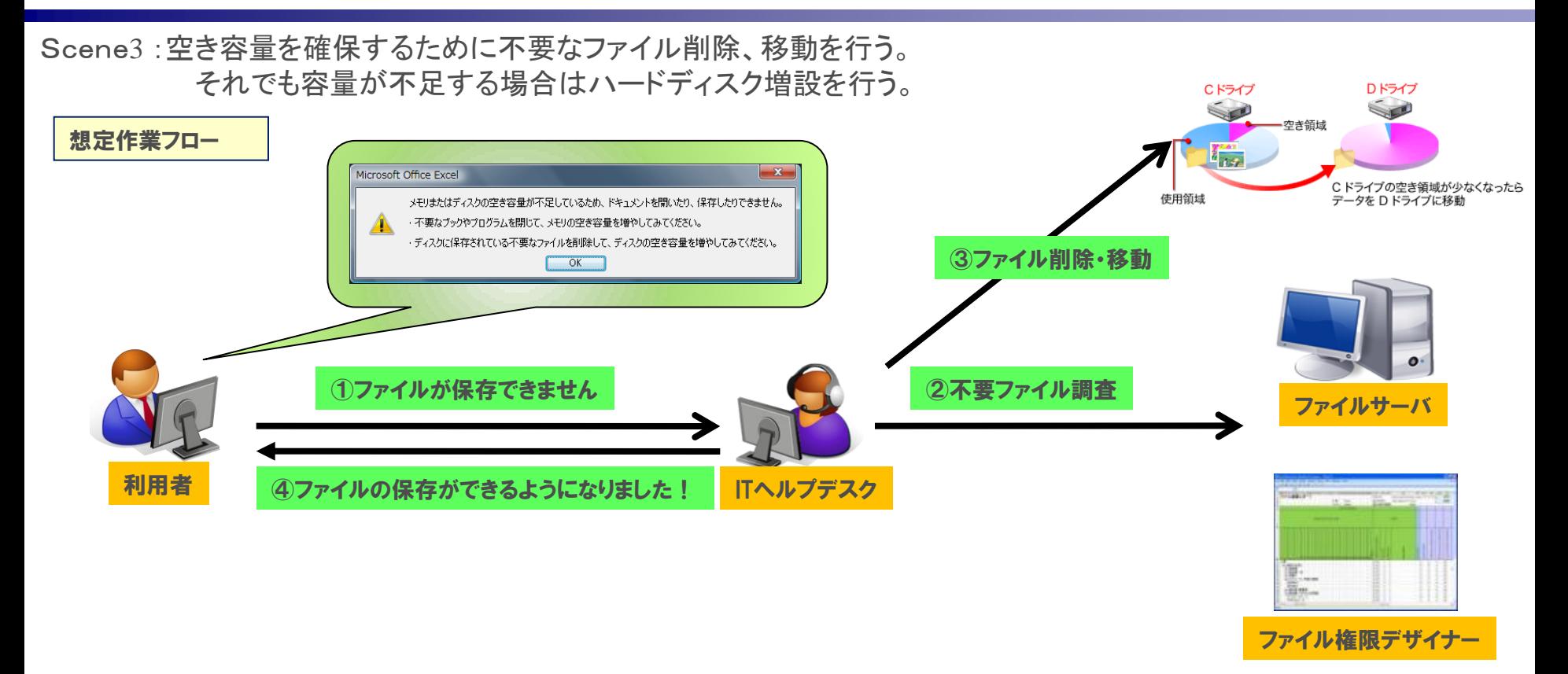

お役立ち機能

ファイル権限デザイナーはいろいろな項目をExcel出力が可能ですので、一度の出力で様々な検索を行うことが可能です。 ・フォルダーやファイルの容量→大きなフォルダを検索 ・最終アクセス日→利用されていないファイルを検索 ・拡張子→業務に本来不要な動画、音楽ファイルを検索 これら情報は一度にExcel出力されるので、調査対象ごとに長時間かけてデータ出力処理を行う必要がありません。